## II No.7

## 1995 6 9

 $1$  and  $2$  and  $2$  and  $3$  and  $3$  and  $3$  and  $3$  and  $3$  and  $3$  and  $3$  and  $3$  and  $3$  and  $3$  and  $3$  and  $3$  and  $3$  and  $3$  and  $3$  and  $3$  and  $3$  and  $3$  and  $3$  and  $3$  and  $3$  and  $3$  and  $3$  and  $3$  and  $3$  a

 ${\rm (Euler \quad \quad {\rm Runge-Kutta \quad })}$ 

$$
\begin{cases}\n\frac{dx}{dt} = ax + by \\
\frac{dy}{dt} = cx + dy\n\end{cases}
$$
\n
$$
(t \in \mathbf{R}), \qquad\n\begin{cases}\nx(0) = x_0 \\
y(0) = y_0\n\end{cases}
$$
\n
$$
x = x(t), y = y(t)
$$
\n
$$
a, b, c, d, x_0, y_0
$$

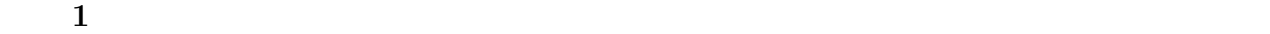

 $($ 

$$
\vec{x}(t) = \begin{pmatrix} x(t) \\ y(t) \end{pmatrix}, \quad A = \begin{pmatrix} a & b \\ c & d \end{pmatrix}, \quad \vec{x}_0 = \begin{pmatrix} x_0 \\ y_0 \end{pmatrix}
$$
  

$$
\vec{x} = \vec{x}(t) \qquad 2 \qquad A \qquad 2 \qquad \vec{x}_0 \qquad \mathbf{R}^2
$$

$$
\frac{d\vec{x}}{dt} = A\vec{x}
$$

- (2)  $\vec{x}(0) = \vec{x}_0$
- 1 as  $x$  and  $\vec{x}$

$$
A = \begin{pmatrix} 0 & 1 \\ -\omega^2 & -\gamma \end{pmatrix}.
$$

getsample  $f77x$ 

 $2\,^\circ$  phase space"

"topological space"

(1), (2)  
\n
$$
\vec{x}_0
$$
  $\vec{x}(t)$   $(x^2 + 2x)$   $(x^2 + 3x)$   $(x^2 + 2x)$   $(x^2 + 3x)$   $(x^2 + 2x)$   $(x^2 + 3x)$   $(x^2 + 2x)$   $(x^2 + 2x)$   $(x^2 + 3x)$   $(x^2 + 2x)$   $(x^2 + 2x)$   $(x^2 +$ 

 $d^2x$  $\frac{d^2u}{dt^2} = -\omega^2 x \quad (\omega$  $y = dx/dt, \, \vec{x} = {}^t(x, y)$  $(x, y)$  (1)  $A =$  $\begin{pmatrix} 0 & 1 \end{pmatrix}$  $-\omega^2$  0 !<br>! .

 $dx$ 

 $3 \quad (\hspace{7mm})$ 

 $d^2x$  $\frac{d^2x}{dt^2} + \gamma$ 

 $(1)$ 

 $\vec{x} \mapsto A\vec{x} \ (A$  )

2 a  $x \mapsto ax$  (a  $(x \mapsto ax + b)$ )

 $2.1$ 

**7-1**  $(1),(2)$   $\vec{x}_0$ 

 $\frac{du}{dt} + \omega^2 x = 0 \quad (\omega, \gamma)$ 

!<br>!

 $\begin{pmatrix} 0 & 1 \end{pmatrix}$ 

waltz11% getsample waltz11% f77x reidai7-1.f waltz11% reidai7-1  $A$  a, b, c, d a,b,c,d=  $0 1 -1 -1$ -1:<br>
2: , 0:<br>  $h = 0.0100, T = 10.0000$ 2: ,  $(h= 0.0100, T=10.0000)$  $-1$   $2$  $x_0$ ,  $y_0$   $x_1$ ,  $y_1$  $0 \hspace{2.5cm} 0$  $x0, y0=$   $x0, y0$  $0.5\,0.5$  0.5 0.5  $\mathbf{f}$ '1'  $\mathbf{f}$ 

 $(x0,y0)=-0.724609 -0.365234$ 

 $t$ 

 $-1'$  fplot reidai7-1  $\begin{array}{ccc}\n \text{reidai7-1.data} & & & \\
 \end{array}$  $\omega = \gamma = 1$  )

waltz11% cat reidai7-1.data | reidai7-1

 $\overline{a}$  (contract to the set of contract to the set of contract to the set of contract of contract to the set of contract of contract of contract of contract of contract of contract of contract of contract of contract of  $t$   $\vec{x}(t)$ 

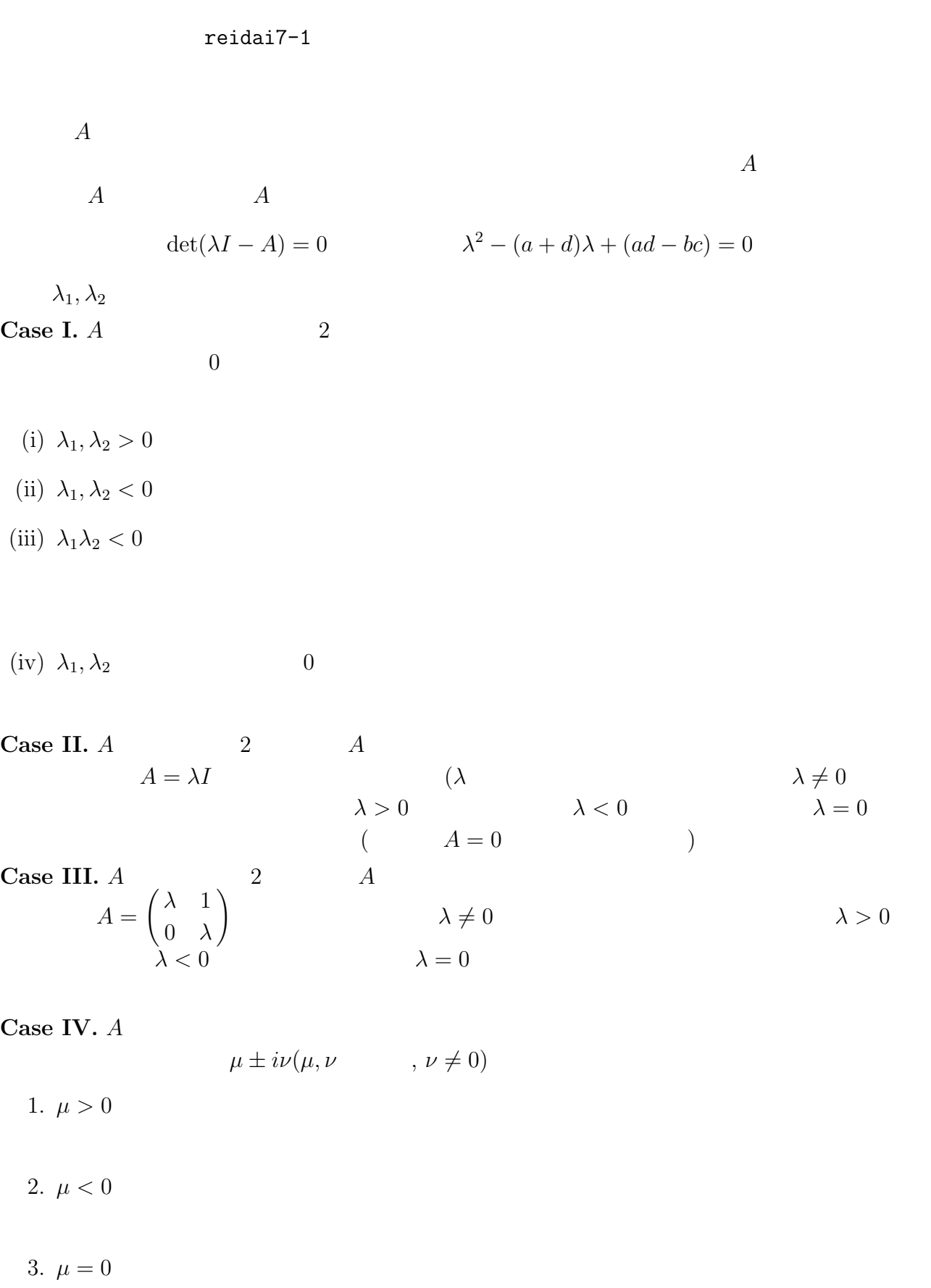

$$
7-1 \hspace{7.1cm} A
$$

 $\emph{Case}$ 

$$
\begin{pmatrix} -\frac{4}{5} & -\frac{3}{5} \\ \frac{2}{5} & -\frac{11}{5} \end{pmatrix}, \quad \begin{pmatrix} \frac{8}{5} & -\frac{9}{5} \\ \frac{6}{5} & -\frac{13}{5} \end{pmatrix}, \quad \begin{pmatrix} \frac{2}{5} & \frac{9}{5} \\ -\frac{1}{5} & \frac{8}{5} \end{pmatrix}, \quad \begin{pmatrix} -1 & 2 \\ -1 & 1 \end{pmatrix}.
$$

(Fortran read  $\Gamma$  $\frac{4}{5}$  $\frac{4}{5}$  $0.8$   $\hfill$ 7-2 reidai7-1 Runge–Kutta Euler  $Case IV-3$  (1),(2)  $\text{Case IV-3}$   $(1),(2)$  2

 $7-3$  3  $2$ 

 $7-4$  reidai $7-1$ 

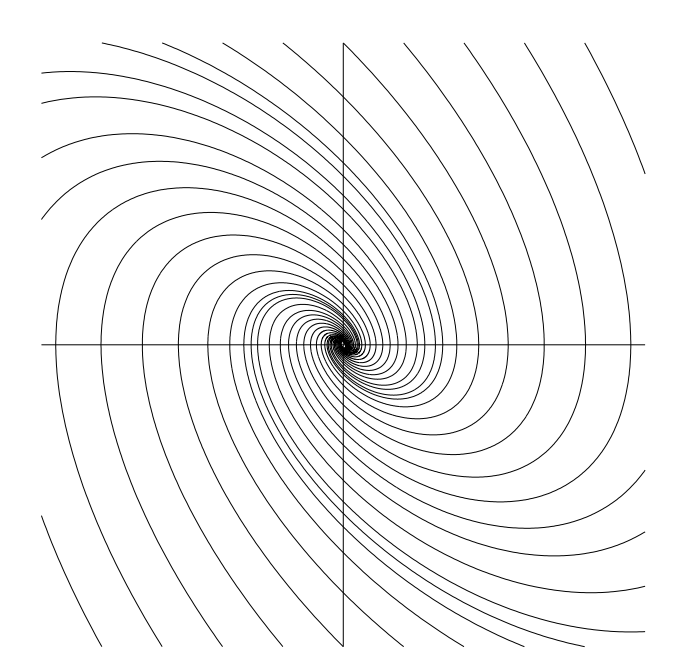

 $3$   $-$ 

 $(1),(2)$   $\vec{x}(t) = e^{tA}\vec{x}_0$ t $A$  :

 $e^{tA}$ 

$$
e^{B} = \exp B \equiv \sum_{n=0}^{\infty} \frac{B^{n}}{n!}.
$$

$$
B = \begin{pmatrix} \alpha & 0 \\ 0 & \beta \end{pmatrix} \qquad e^{B} = \begin{pmatrix} e^{\alpha} & 0 \\ 0 & e^{\beta} \end{pmatrix}, B = \begin{pmatrix} 0 & -\beta \\ \beta & 0 \end{pmatrix}
$$

$$
e^{B} = \begin{pmatrix} \cos \beta & -\sin \beta \\ \sin \beta & \cos \beta \end{pmatrix}, B = \begin{pmatrix} \alpha & -\beta \\ \beta & \alpha \end{pmatrix} \qquad e^{B} = e^{\alpha} \begin{pmatrix} \cos \beta & -\sin \beta \\ \sin \beta & \cos \beta \end{pmatrix}
$$

$$
\exp(P^{-1}BP) = P^{-1}e^{B}P
$$

**3.2** 
$$
N = 2
$$
  $e^{tA}$ ,  $e^{tA}\vec{x}_0$   
\n
$$
\begin{pmatrix} a & b \\ c & d \end{pmatrix}
$$
\n $A$ \n $\lambda^2 - (a+d)\lambda + ad - bc = 0$ \n $\begin{pmatrix} 1 \\ 0 \end{pmatrix}$ \n $\begin{pmatrix} 2 \\ u_i \end{pmatrix}$ \n $\begin{pmatrix} \lambda_1 \\ \lambda_2 \end{pmatrix}$ \n $\begin{pmatrix} i = 1, 2 \end{pmatrix}$ \n $\begin{pmatrix} u_1, u_2 \\ u_3, u_4 \end{pmatrix}$ \n $\begin{pmatrix} i = 1, 2 \\ 0, i = 1, 2 \end{pmatrix}$ \n $\begin{pmatrix} u_1 + c_2 u_2 \\ u_3 + c_4 u_4 \end{pmatrix}$ 

$$
x_0 = c_1 u_1 + c_2 u_2
$$

 $u_1, u_2$ 

$$
A^{n}x_{0} = A^{n}(c_{1}u_{1} + c_{2}u_{2}) = c_{1}A^{n}u_{1} + c_{2}A^{n}u_{2} = c_{1}\lambda_{1}^{n}u_{1} + c_{2}\lambda_{2}^{n}u_{2} = \lambda_{1}^{n}(c_{1}u_{1}) + \lambda_{2}^{n}(c_{2}u_{2}),
$$
  
\n
$$
e^{tA}x_{0} = e^{\lambda_{1}t}(c_{1}u_{1}) + e^{\lambda_{2}t}(c_{2}u_{2}).
$$
  
\n
$$
(u_{i} \t c_{i}u_{i} \t e^{\lambda_{i}t})
$$
  
\n
$$
P = (u_{1}u_{2})
$$
  
\n
$$
P^{-1}AP = \begin{pmatrix} \lambda_{1} & 0 \\ 0 & \lambda_{2} \end{pmatrix}, \quad P^{-1}A^{n}P = \begin{pmatrix} \lambda_{1}^{n} & 0 \\ 0 & \lambda_{2}^{n} \end{pmatrix}, \quad P^{-1}e^{tA}P = \begin{pmatrix} e^{\lambda_{1}t} & 0 \\ 0 & e^{\lambda_{2}t} \end{pmatrix}.
$$
  
\n
$$
e^{tA} = P \begin{pmatrix} e^{\lambda_{1}t} & 0 \\ 0 & e^{\lambda_{2}t} \end{pmatrix} P^{-1}.
$$
  
\n(II)  $\lambda_{0}$   
\n
$$
2 \t 1
$$

(II-i) 
$$
\lambda_0
$$
  $\qquad p^{-1}AP = \begin{pmatrix} \lambda_0 & 0 \\ 0 & \lambda_0 \end{pmatrix}, \qquad A = \begin{pmatrix} u_1, u_2 \\ \lambda_0 & 0 \\ 0 & \lambda_0 \end{pmatrix}$   

$$
A^n = \begin{pmatrix} \lambda_0^n & 0 \\ 0 & \lambda_0^n \end{pmatrix}, \quad e^{tA} = \begin{pmatrix} e^{\lambda_0 t} & 0 \\ 0 & e^{\lambda_0 t} \end{pmatrix}, \quad e^{tA}x_0 = e^{\lambda_0 t}x_0.
$$

(II-ii) 
$$
\lambda_0
$$
  
\n $\mathbf{R}^2 \neq \ker(\lambda_0 I - A)$   $u_2 \in \mathbf{R}^2 \setminus \ker(\lambda_0 I - A)$   $u_1 =$   
\n $(A - \lambda_0 I)u_2 = 0$   $(\lambda_0$   
\nHamilton-Cayley  $(A - \lambda_0 I)^2 = O.$ )  $(A - \lambda_0 I)u_1 = (A - \lambda_0 I)^2u_2 = 0$   
\n $Au_1 = \lambda_0 u_1.$   
\n $Au_2 = u_1 + \lambda_0 u_2$   $P = (u_1 u_2)$   $AP = A(u_1 u_2) = (Au_1 Au_2) =$   
\n $(\lambda_0 u_1 u_1 + \lambda_0 u_2) = (u_1 u_2) \begin{pmatrix} \lambda_0 & 1 \\ 0 & \lambda_0 \end{pmatrix} = P \begin{pmatrix} \lambda_0 & 1 \\ 0 & \lambda_0 \end{pmatrix}$ .  $u_1, u_2$   $P^{-1}$   
\n $P^{-1}AP = \begin{pmatrix} \lambda_0 & 1 \\ 0 & \lambda_0 \end{pmatrix}.$   
\n $P^{-1}AP = \begin{pmatrix} \lambda_0^{n} & n\lambda_0^{n-1} \\ 0 & \lambda_0^{n} \end{pmatrix}, P^{-1}e^{tA}P = \begin{pmatrix} e^{\lambda_0 t} & te^{\lambda_0 t} \\ 0 & e^{\lambda_0 t} \end{pmatrix}, e^{tA} = P \begin{pmatrix} e^{\lambda_0 t} & te^{\lambda_0 t} \\ 0 & e^{\lambda_0 t} \end{pmatrix} P^{-1}.$   
\n(III)  $2 \lambda = \alpha \pm i\beta$   $(\alpha, \beta \in \mathbf{R}, i = \sqrt{-1})$   
\n $\alpha + i\beta$   $x + iy$   $(x, y \in \mathbf{R}^2)$   $A(x + iy) = (\alpha + i\beta)(x + iy) =$   
\n $(\alpha x - \beta y) + i(\beta x + \alpha y)$   $Ax = \alpha x - \beta y, Ay = \beta x + \alpha y, P = (x y)$   
\n $P^{-1}AP = \begin{pmatrix} \alpha & -\beta \\$